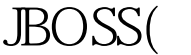

https://www.100test.com/kao\_ti2020/143/2021\_2022\_\_E5\_A6\_82\_ E4\_BD\_95\_E5\_9C\_A8J\_c102\_143340.htm 1. 件:JDK1.3(for WIN) ,J2EE\_1\_2\_1\_SDK,JBoss2.0(www.jboss.org)  $2.12E$ :J2EE\_1\_2\_1\_SDK\_DOC,Devguide1\_2\_12.  $JDK1.3$   $JBOSS$ ), JBOSS2.0, bin\run.bat  $1099, \text{WEB}$   $8080,$  $,1099$   $,8080$   $.3$ JavaTM 2 Enterprise Edition Developeracute.t read `test.proprties&acute."). System.exit (-1). } 100Test www.100test.com